## **OneDrive – Berechtigungen zu Freigaben entziehen und neu erteilen**

## **(1) Berechtigungen entziehen**

|                          | OneDrive                                    |   |                                 |                                                 |                                             |                                         | Ω                                                                        | ర్లప్తి                  |      | KU       |
|--------------------------|---------------------------------------------|---|---------------------------------|-------------------------------------------------|---------------------------------------------|-----------------------------------------|--------------------------------------------------------------------------|--------------------------|------|----------|
| Teilen<br>$\mathfrak{G}$ | tink kopieren<br>$\downarrow$ Herunterladen | 而 | Löschen<br><b>S</b> Verschieben |                                                 | $\Theta$ Teilen                             | $\mathcal{P}_{\alpha}$ Zugriff erteilen |                                                                          |                          |      | $\times$ |
|                          | Freigabe für Lorena_alt                     |   | 16. Februar                     | $x^2$ Geteilt                                   | Zugriff verwalten<br>KSW_5d_KS_MAU_Freigabe |                                         |                                                                          |                          |      |          |
|                          | Fruehlingswoche_Markus                      |   | 11. Juli                        | Privat                                          |                                             |                                         |                                                                          |                          |      |          |
|                          | KSW_5d_KS_MAU_Freigabe                      | ÷ | Vor ungefähr einer Mint         | $\boldsymbol{\mathcal{R}}^{\mathrm{R}}$ Geteilt | ÷                                           |                                         |                                                                          | https://sluz-my.share    |      | $\times$ |
| $\left( 1\right)$        | Mata_Muster-Praesentationen                 |   | (2)<br>8. Juli                  | $\mathcal{R}^{\mathsf{R}}$ Geteilt              |                                             |                                         | Nur Personen bei sluz mit diesem<br>Link können dieses Element anzeigen. |                          |      |          |
|                          | Meine Dateien                               |   | 16. Februar                     | $x^2$ Geteilt                                   |                                             | KSWIL;                                  |                                                                          |                          | (Leh |          |
|                          | Music                                       |   | 23. April                       | Privat                                          |                                             | Besitzer                                | KSWIL-Lehrperson                                                         |                          |      |          |
|                          | Pictures                                    |   | 23. April                       | Privat                                          |                                             | ~KSWIL-Klasse 5d                        |                                                                          |                          |      |          |
|                          | Profilfach Wasser+Luft                      |   | 08.02.2016                      | $x^{\beta}$ Geteilt                             | Erweitert                                   | Kann bearbeiten $\vee$                  |                                                                          | In "Nur anzeigen" ändern |      |          |
|                          | Test                                        |   | 23.11.2017                      | $x^R$ Geteilt                                   |                                             | (3)                                     |                                                                          | Nicht mehr teilen        |      |          |

**(2) Neue Berechtigte festlegen (Variante A oder Variante B)**

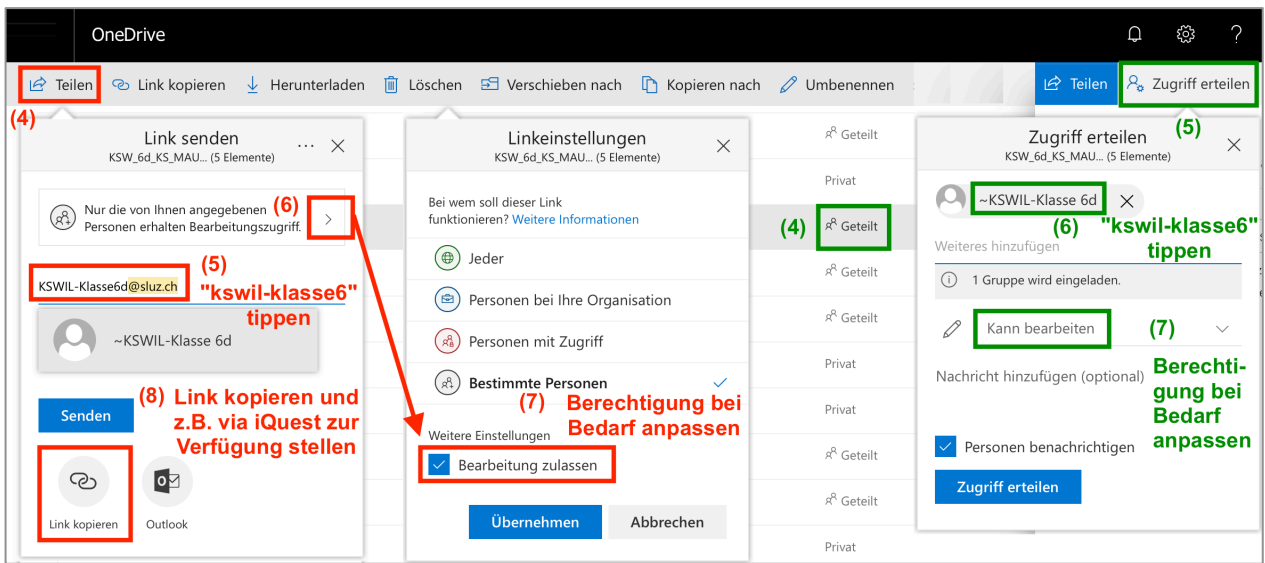

**(3) Zugangslink erzeugen und kopieren**

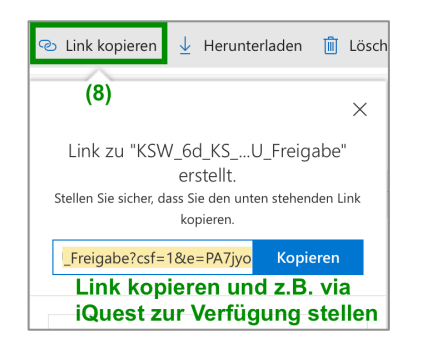